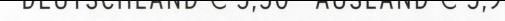

# 5,90 · DKK 45 AMATEUR

## Magazin für Amateurfunk Elektronik · Funktechnik

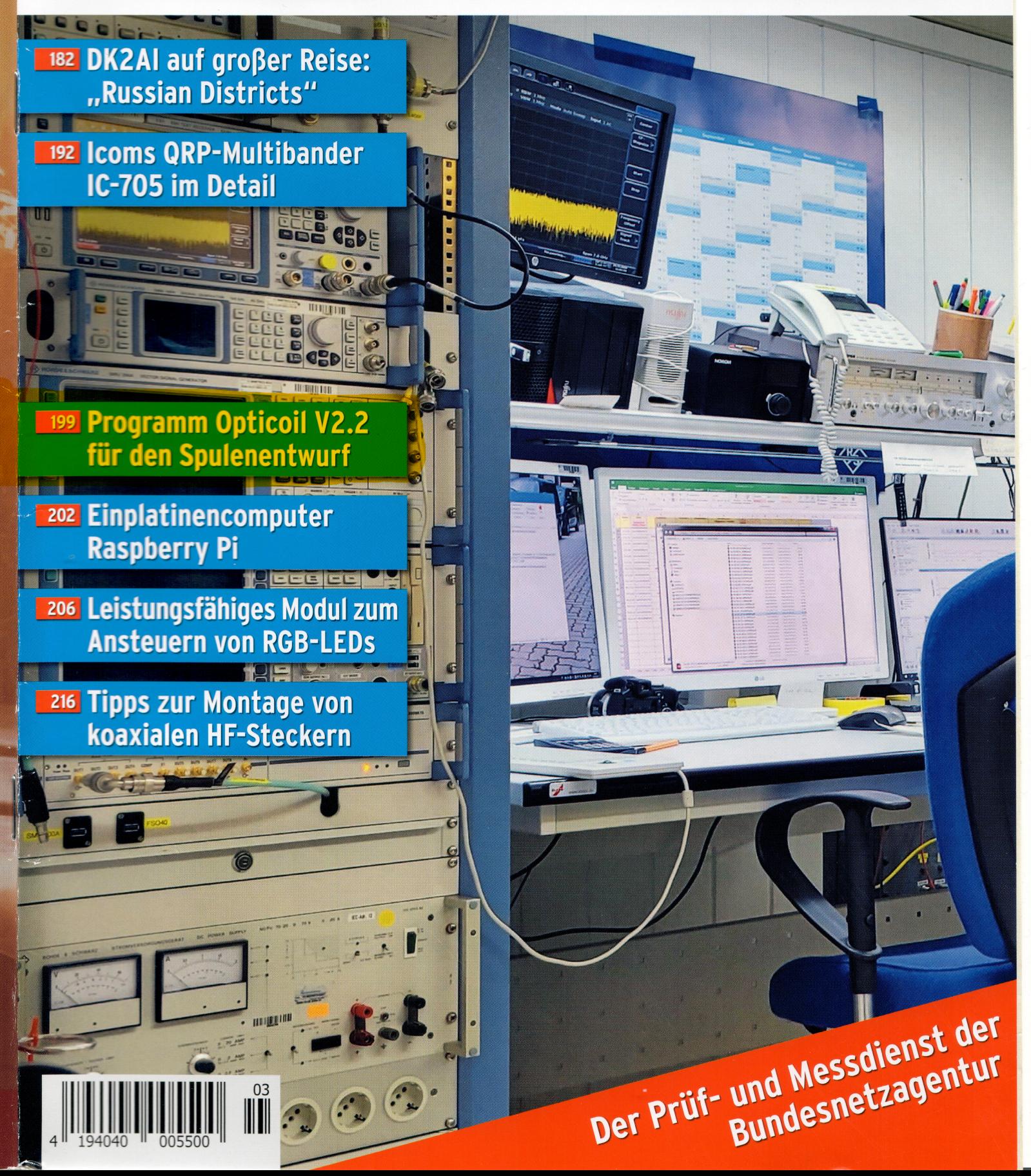

## *Spulenentwurf und -optimierung – komfortabel gelöst mit Opticoil V2.2*

### *ED VAN ROOIJ – PA2EVR*

*Die Faustformel für die Induktivität einlagiger Zylinderspulen kennen wohl die meisten Leser. Spätestens bei der Güte oder gar der Erwärmung infolge des Stromflusses bedarf es jedoch komplizierterer Rechenverfahren, die größtenteils im vorigen Jahrhundert entstanden. Ausgehend von einem historischen Abriss wird eine leistungsfähige Freeware für Windows 10 zur Spulenberechnung vorgestellt.*

Das Wickeln von Spulen, z.B. für Filter oder für Antennenkoppler, ist immer wieder ein interessantes Thema. Vor einigen Jahren haben wir für unsere Klubstation PI4CC [1] insgesamt sechs Bandpassfilter mit je fünf Stufen gebaut, wofür etwa 45 Spulen nötig waren. Dabei strebten wir etwa 80 dB Unterdrückung auf benachbarten Bändern an, und dies für Leistungen von mindestens 1 kW – ohne Einsatz von Lüftern. Zur Erfüllung derart harter Forderungen ist u. a. auf große Drahtdurchmesser und eine sinnvolle Auslegung der Spulengeometrie zu achten.

Um auszuloten, welche Möglichkeiten dabei bestehen, entstand der in diesem Beitrag vorgestellte Spulenrechner in der Hochsprache C# (Erläuterung als Download). Er hat sich als sehr praxisgerecht erwiesen: Die erstellten Filter [2] sowie L-Glied-Spulen zur Anpassung von 160/80-m-Vertikalantennen funktionieren ausgezeichnet. Die Bandpassfilter möchte ich später in einem separaten Beitrag beschreiben.

#### n **Einführung**

Über kaum ein Thema wurde so viel geschrieben wie über Spulen. Die Frage der damals sog. Selbstinduktion wurde bereits 1865 von Maxwell [3] und 1895 von Lorentz [4] behandelt. Die Theorie der Differenzialrechnung ist aber sehr komplex. Später, 1907, erweiterte Rosa die Formeln um geometrischen Korrekturen und Nagaoka lieferte 1909 tabellierte Lösungen der aufwendigen Integrale. Mit zunehmender Bedeutung der Funktechnik kamen noch Versuchsreihen und Näherungsformeln dazu, so von Snow 1926/1932, Wheeler 1928/ 1982 und Medhurst 1947.

In jüngerer Zeit stehen immer leistungsfähigere Rechner zur Verfügung und bekannte Autoren wie Dr. David W. Knight, G3YNH [5], Robert Weaver [6] und Alan N. Payne, G3RBJ [7], erweiterten die Erkenntnisse. Auch der FA nahm sich des Öfteren des Themas an, u. a. Lothar König [8] und Paul Zwicky, HB9DFZ [9].

Trotz Vorhandenseins mathematisch korrekter Veröffentlichungen ist die Frage nach Wickelvorschriften für Spulen, die eine angestrebte Güte *Q* gewährleisten und bezüglich Leistung und Temperatur den gestellten Anforderungen entsprechen, nicht einfach zu beantworten.

Der hier vorgestellte *Opticoil*-Rechner gibt hierbei Hilfestellung. Er bietet eine ganze Palette von Entwurfsmöglichkeiten auf einen Blick. Im Grunde handelt es sich um ein Näherungsverfahren, bei dem die bewährten Formeln der genannten Autoren in

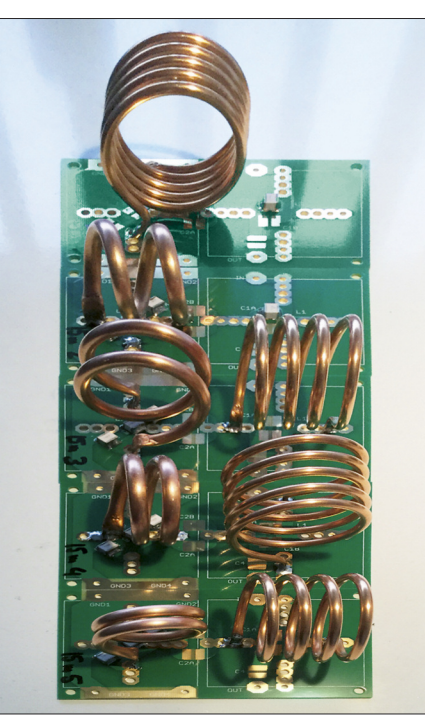

**Bild 1: Spulen eines Bandpassfilters**

umgedrehter Reihenfolge angewandt werden. Um dies in ausreichender Geschwindigkeit zu tun, wird die Rechenleistung auf alle verfügbaren Prozessorkerne aufgeteilt. Neuere Quad-Core-Rechner unter Windows 10 können etwa 20 Grafiken mit je 300 konvergierenden Berechnungspunkten pro Sekunde berechnen.

Mathematisch gesehen nichts Neues. Die Software ermöglicht durch Eintippen der gewünschten L- oder X- Werte mausgesteuerte Korrekturen von Parametern und durch exakte Eingaben von Variablen sehr anschauliche Darstellungen. Dies vereinfacht nicht nur die Entwurfserstellung, es verbessert auch das Gespür für sachgerechte Vorgehensweisen.

#### ■ Mathematische Unterlagen

Die zugrunde liegende Mathematik ist bereits in unzähligen Publikationen dargestellt. Deshalb wurden die Formeln den hier genannten Literaturstellen entnommen. Vor etwa zehn Jahren stieß ich auf die Arbeit von Dr. David Knight, dessen sehr ausführliche Beschreibung der Wechselstromtheorie [10] die Mathematik für vieleAmateure nachvollziehbar machte, wofür ihm Lob gebührt. Seine nachfolgenden Publikationen, u. a. über Induktivitäten [11], warenAnregung für viele weitere Studien. Insbesondere Roberts Weavers Überarbeitung der Snowschen Formel (1936) und deren Vereinfachung durch zeitgemäße Rechenmethoden hat zu vielen praktischenAnwendungen geführt.

#### *Berechnung der Induktivität*

Gemäß Robert Weavers Publikation [12] sind das Maxwellsche Faden-Modell (engl. *filament model*)bei Windungszahlen von *N* = 1 und das Lorenzsche Stromschicht-Modell (engl. *current sheet model*) bei *N* > 1 gut anwendbar.

Aus den vier Basiswerten Durchmesser, Länge, Drahtdicke und Wicklungszahl ist zunächst die unkorrigierte *Induktivität*, gelegentlich auch *Eigen-* oder *Selbstinduktion* genannt, zu berechnen.

Das Stromschichtmodell wird erstens korrigiert mit Nagaokas nicht uniformen Feldkoeffizienten, dann mit Rosas Runddraht-Korrekturkoeffizienten. Ausgehend von der Arbeitsfrequenz erfolgt sodann eine Einbeziehung des Skineffekts.

Der Endwert ist die Induktivität *L*, nachzuvollziehen über den Online-Rechner [13]. Diesem Programmablauf wurde hier weitgehend gefolgt, erweitert nur durch Einfügen weiterer Parameter.

#### *Formel für die Güte Q*

Bekanntlich bezeichnet *Q* das Verhältnis Reaktanz zu Wechselstromwiderstand:

#### $Q = X/R_{\text{ac}}$ .

Die bekannteste Methode zur Bestimmung von *R*ac ist die Berechnung des Gleichstromwiderstands anhand der Leitfähigkeit des Drahts und der Eindringtiefe des HF-Stroms, multipliziert mit einem Faktor der "Stromverdrängung" zwischen *benachbarten* Wicklungen. Hier kommen die o. g. Medhurstschen Tabellen zum Einsatz – ähnlich dem FA-Beitrag zur Suche der optimalen Güte [9]. Leider ist *Matlab* unter C# nicht verfügbar, deshalb werden die Tabellen interpoliert. Dass erklärt die geringfügigen Verzerrungen der Q-Linien in der Grafik. Aus Zeitmangel habe ich eine

möglicherweise bessere Methode [14] noch nicht weiter untersucht.

#### *Thermische Berechnungen und Eigenresonanzfrequenz*

Die Güte *Q* bestimmt die Wärmeproduktion (*Dissipation*):

$$
P_{\text{Verlust}} = I^2 \cdot R_{\text{ac}}
$$

Der Temperaturanstieg der Spule ist dann

$$
\Delta T/K = \frac{P_{\text{Verlust}}/W}{A_{\text{Drath}}/m^2 \cdot h/W/(m^2 \text{ K})}
$$

und die Endtemperatur beträgt

 $T_{\text{Spulse}} = T_{\text{Umgebung}} + \Delta T$ .

Der konvektive Wärmeübergangskoeffizient *h* für bewegungslose (nicht strömende) Luft beträgt etwa  $h = 14.7$  W/(m<sup>2</sup> K), für konvektierende Luft – also unter eigener thermischer Bewegung – etwa *h* = 36  $W/(m^2 K)$ , bei starker Luftbewegung kann mit 50 W/( $m<sup>2</sup>$  K) gerechnet werden.

Ausführliche mathematische Betrachtungen zur Eigenresonanzfrequenz *f*res wurden durch Knight [15] und Payne [16] veröffentlicht. Die letztgenannte Methode findet hier Verwendung.

#### ■ Arbeitsweise von Opticoil V2.2

Wie oben erwähnt, dreht es sich hier um ein Näherungsverfahren. Jede monotone mathematische Funktion (d. h., für die es nur eine mögliche Lösung gibt) lässt sich auf diese Weise lösen, wenn zuerst für die kleinsten und größten angenommenen Wer-

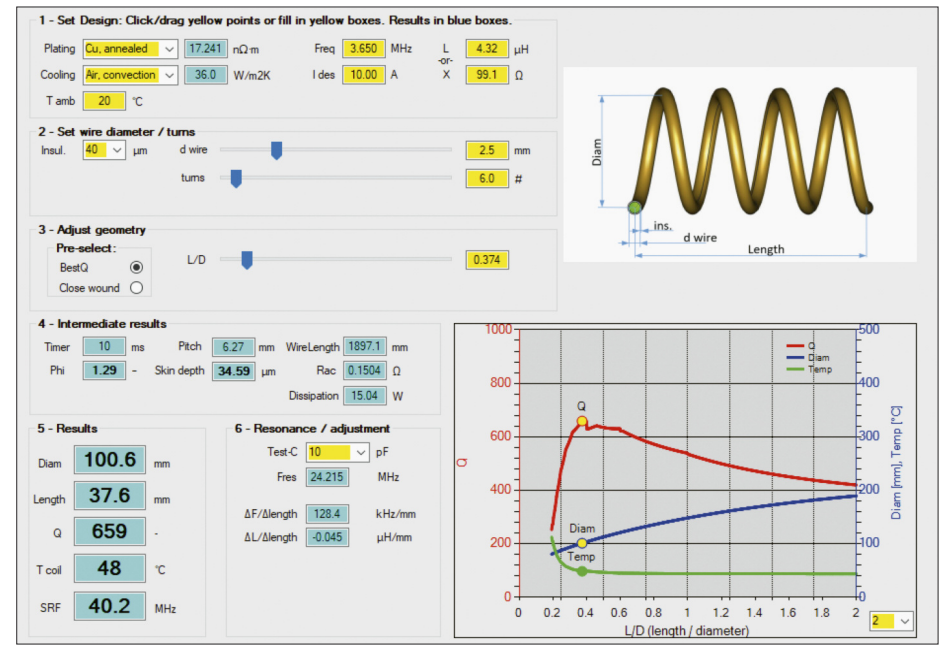

**Bild 2: Bedienoberfläche von Opticoil V 2.2 – hier eine Spule mit 4,32 µH als Beispiel**

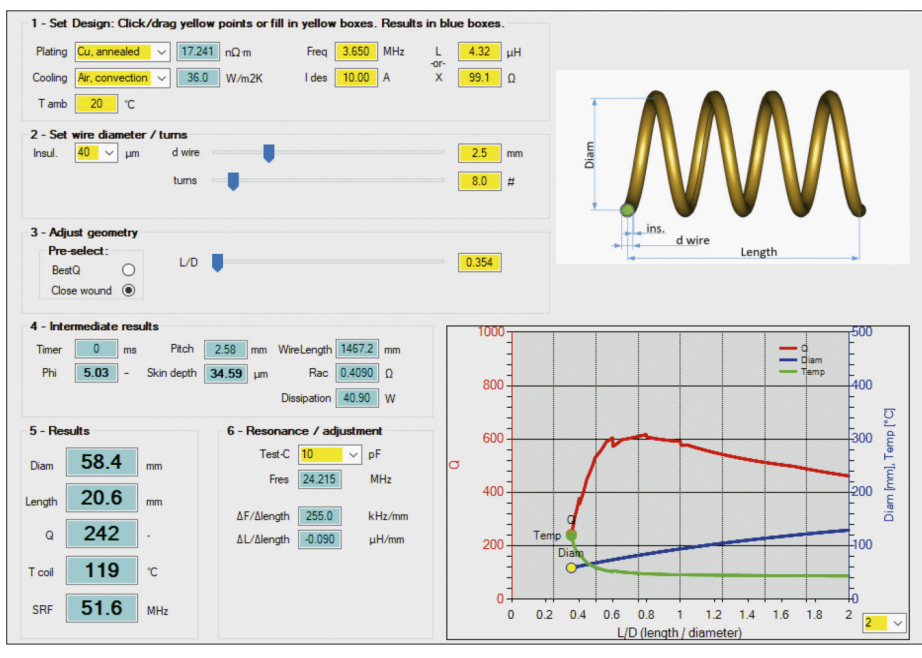

**Bild 3: Selbes Beispiel wie in Bild 2, aber eng gewickelt Foto und Screenshots: PA2EVR**

te die Resultate berechnet werden. Diese liegen dann erwartungsgemäß unterund oberhalb der gesuchten Werte. Durch schrittweise Einengung des "Probier"-Bereichs kann man sich so nach und nach dem Resultat annähern (*Konvergenz*). Konkret kommt eine Form der *Regula-Falsi*-Methode [17] zur Anwendung.

Der Programmablauf ist Folgender: Sobald über die Bedienungsoberfläche Eingaben erfolgen, werden zuerst für die eingegebenen Sollwerte (Frequenz, Induktivität oder Reaktanz, Drahtdicke, Windungszahl und weitere Parameter) die Mindestabmessungen der Spule berechnet. Daraus folgt der kleinstmögliche Wert des Durchmessers und des Länge-Durchmesser-Verhältnisses(*l*/*D*). Dann folgt unmittelbar eine Reihe von Berechnungen für *l*/*D*min bis*l*/*D*max. Diese Werte werden in der Grafik visualisiert. Beim Schließen der Bedienungsoberfläche erfolgt einAbspeichern der letzten Werte; diese stehen beim nächsten Öffnen zur Verfügung. Die Rechengeschwindigkeit ist bei diesem komplizierten Vorgehen ein zentraler Faktor. Wie erwähnt, kommt *Multithreading* von mehreren Prozessorkernen zum Einsatz. Das ist heute Stand der Technik, aber es beschränkt uns noch (?) auf Desktop-Anwendungen unter Windows. Im Zukunft ist vielleicht mehr möglich, z.B. die Abarbeitung im Browser unter *Node.js*, *Websockets*, *Javascript* sowie sehr schnelle grafische Methoden mittels *D3* und *SVG*.

#### *Installation und Bedienung*

Die Software kann man als ZIP-Installationsdatei vom Download-Bereich unter *www.funkamateur.de* herunterladen. Nach dem Entpacken ist durch Anklicken der Datei *setup.exe* das Programm auf dem Rechner zu installieren. Ich habe das lediglich unter Windows 10 getestet.

Alles, was in der nun sichtbaren Bedienoberfläche gemäß Bild 2 gelb ist, lässt sich auswählen und bearbeiten, auch in der Grafik. In der Praxis ist nicht die letzte Nachkommastelle von Bedeutung, da Bauteile oft eine Toleranz von etwa 5 % aufweisen. Voraussetzung ist, dass wenigstens Frequenz, gewünschte Induktivität (oder die Reaktanz), Strom usw. bekannt sind. Diese können beispielsweise *Elsie* (Filterentwurf), *LTspice* (Schaltungssimulation) oder Ähnlichem entstammen.

Beispiel: Filterspule  $L = 4,32 \mu$ H,  $f = 3,65$ MHz,  $I = 10$  A, angestrebte Güte mindestens *Q* = 500. Im Projekt gibt es Platz für maximal 60 mm Durchmesser und in der Bastelkiste findet sich noch 2,5-mm-CuL-Draht, aber kein Lüfter. Kann bei diesen Voraussetzungen etwas Praktikables entstehen (Bild 2)?

Nach Eingabe der o. g. Werte – die Gruppen sind nummeriert – kann man zuerst die

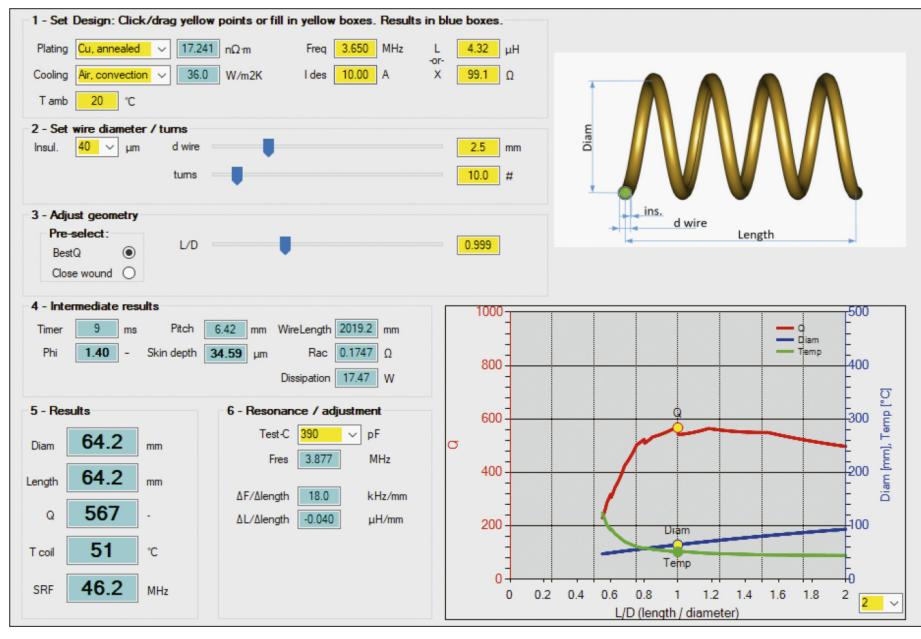

**Bild 4: Beispiel mit gleicher Spule wie in Bild 2, aber anderer Geometrie**

Windungszahl variieren, entweder mittels Schieber, Mausrad oder durch Eintippen. Die höchste Güte, *Q* = 659, findet sich bei  $N = 6$  (keine halben Windungen!) und *l*/*D* = 0,37. Leider ist der Durchmesser mit  $D = 100.6$  mm viel zu groß.

Ich empfehle, zuerst die kleinstmögliche Abmessung zu probieren: Man wähle *Close Wound*, dann folgen die Schieber dem Minimum. Bei *N* = 8 gibt es *D* = 58,4 mm, aber jetzt ist die Güte *Q* = 242 viel zu niedrig und mit etwa 119 °C wird die Spule sehr heiß, s. Bild 3.

Also sind mehr Windungen nötig. Bei *N* = 10 ist mit dem Schieber für den Durchmesser der Endwert  $D = 59$  mm und  $Q = 533$ zu finden, wie Bild 4 verrät. Die Arbeitsfrequenz ist weit unterhalb der Eigenresonanzfrequenz. Die Temperatur ist jetzt in Ordnung, wenn das Gehäuse genügend Luftlöcher aufweist, aber Achtung: In einem geschlossenes Kästchen mit stehender Luft wird diese Spule mit 107 °C vielleicht doch noch zu heiß.

Wenn die Spule fertig ist, kann man sie im Programm mithilfe des Abschnitts 6 (*Resonance/adjustment*) einfach durch Parallelschalten eines passenden Kondensators überprüfen. Auch sind die Frequenzänderung und Induktivität pro Millimeter Längenänderung ablesbar. Das hat sich als sehr nützlich erwiesen, insbesondere, wenn man den Abgleich innerhalb eines abgeschirmten Kästchens durchführt.

#### *Vergleich mit Literaturbeispielen und Online-Rechnern*

Die Ergebnisse wurden anhand von Literaturquellen und einigen Online-Rechnern überprüft.

Als Ausgangspunkt dient der FA-Beitrag [9] von HB9DFZ. Dieser Beitrag beschreibt Theorie und eigene Messungen mit einem professionellen Gütemessgerät HP4342A. In Tabelle 1 habe ich noch Korrekturen für

die Anschlussdrähte vorgenommen. In Tabelle 2 sind die Resultate aus dem bekannten ON4AA-Rechner [18] sowie von *Opticoil* den Messergebnissen HB9DFZ gegenübergestellt, jeweils für gleiche Induktivität, Arbeitsfrequenz, Drahtdicke und Windungszahl.

Alle Methoden berechnen sehr nahe beieinander liegende Impedanzen. DieAbmessungen der von HB9DFZ vermessenen Spulen scheinen geringfügig größer zu sein als alle anderen. Die Güte ist bei HB9DFZ etwa 3 % niedriger und bei ON4AA etwa 9 % höher.

Das sind alles in der Praxis sehr brauchbare Werte. Die Endprüfung hat selbstverständlich im fertigen Gerät an Ort und Stelle zu erfolgen!

#### n **Fazit und Ausblick**

Mit *Opticoil V2.2* steht der Funkamateurgemeinde eine praxisgerechte und leistungsfähige Freeware zur Verfügung. Sie

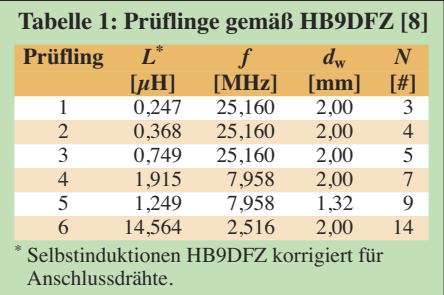

bietet Unterstützung bei fast allen Fragen rund um die Spulenkonstruktion.

Wenn dieses Werkzeug eine weite Nutzung erfährt, kann vielleicht eine Weiterentwicklung zu einer Web-Applikation erfolgen. Damit wäre ein betriebssystemunabhängiger Zugriff möglich. Dies ist aber, auch aufgrund des hohen Aufwands, derzeit Zukunftsmusik …

Verbesserungen dieser Windows-Version wären allemal denkbar, wenn es zu Rückmeldungen seitens der Nutzer kommt. In zukünftigen Versionen käme zudem ein Ersatz der Medhurstschen Tabelle durch eine geschlossene Formel in Betracht.<br>PA2EVR@xs4all.nl

#### **Literatur und Online-Rechner**

- [1] Contest Station PI4CC: *www.pi4cc.nl*
- [2] PI4CC-Bandpassfilter: *www.pi4cc.nl/tech-info/ hp-filter*
- [3] Maxwellsche Gleichungen: *https://en.wikipedia. org/wiki/Maxwell%27s\_equations*
- [4] Lorentz-Gesetz: *https://en.wikipedia.org/wiki/ Lorentz\_force*
- [5] Website David W. Knight, G3YNH: *www.g3ynh. info*
- [6] Website Robert Weaver: *http://electronbunker.ca/ eb/Home.html*
- [7] Website Alan N. Payne, G3RBJ: *https://g3rbj. co.uk*
- [8] König, L.: Wann ist eine Luftspule optimal? FUNKAMATEUR 52 (2002) H. 8, S. 781–782
- [9] Zwicky, P., HB9DFZ: Optimierung der Güte einlagiger zylindrischer Luftspulen. FUNKAMA-TEUR 63 (2013) H. 10, S. 1080–1084
- [10] Knight, D. W., G3YNH: AC electrical theory. *www.g3ynh.info/zdocs/AC\_theory/AC\_theory.pdf*
- Inductor Losses and Q: www.g3ynh.info/zdocs/ *magnetics/solenz.html*
- [12] Lorenz, Nagaoka and Solenoidal Current Sheets: *http://electronbunker.ca/eb/CalcMethods1a.html* (Formel 9 und 9a)
- [13] R. Weaver, Solenoid Inductance Calculator: *http://electronbunker.ca/eb/InductanceCalc.html*
- [14] Payne, A. N., G3RBJ: The HF resistance of single layer coils. *http://g3rbj.co.uk/wp-content/uploads/ 2013/08/The\_HF\_Resistance\_of\_Single\_Layer\_ Solenoids\_2.pdf*
- [15] Knight, D. W., G3YNH: Inductor self-resonance and self-capacitance: *http://g3ynh.info/zdocs/mag netics/appendix/self-res.html*
- [16] Payne,A. N., G3RBJ: Self resonance in coils and the self-capacitance myth. *http://g3rbj.co.uk/ wp-content/uploads/2014/07/Self-Resonance-in -Coils.pdf*
- [17] Regula Falsi: *https://en.wikipedia.org/wiki/Regula \_falsi*
- [18] Serge Y. Stroobandt, ON4AA, RF Inductance Calculator for Single-Layer Helical Round-Wire Coils: *https://hamwaves.com/inductance/en/in dex.html*

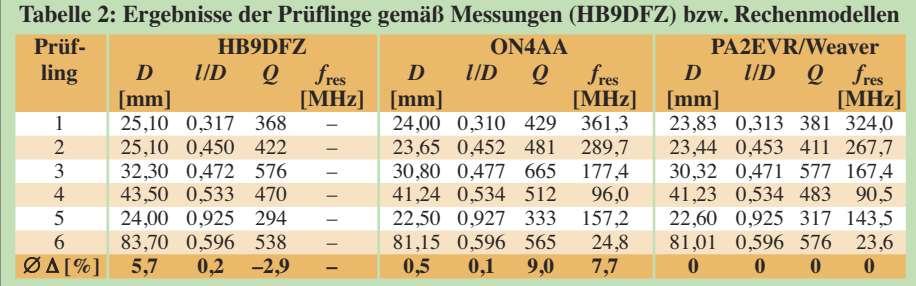